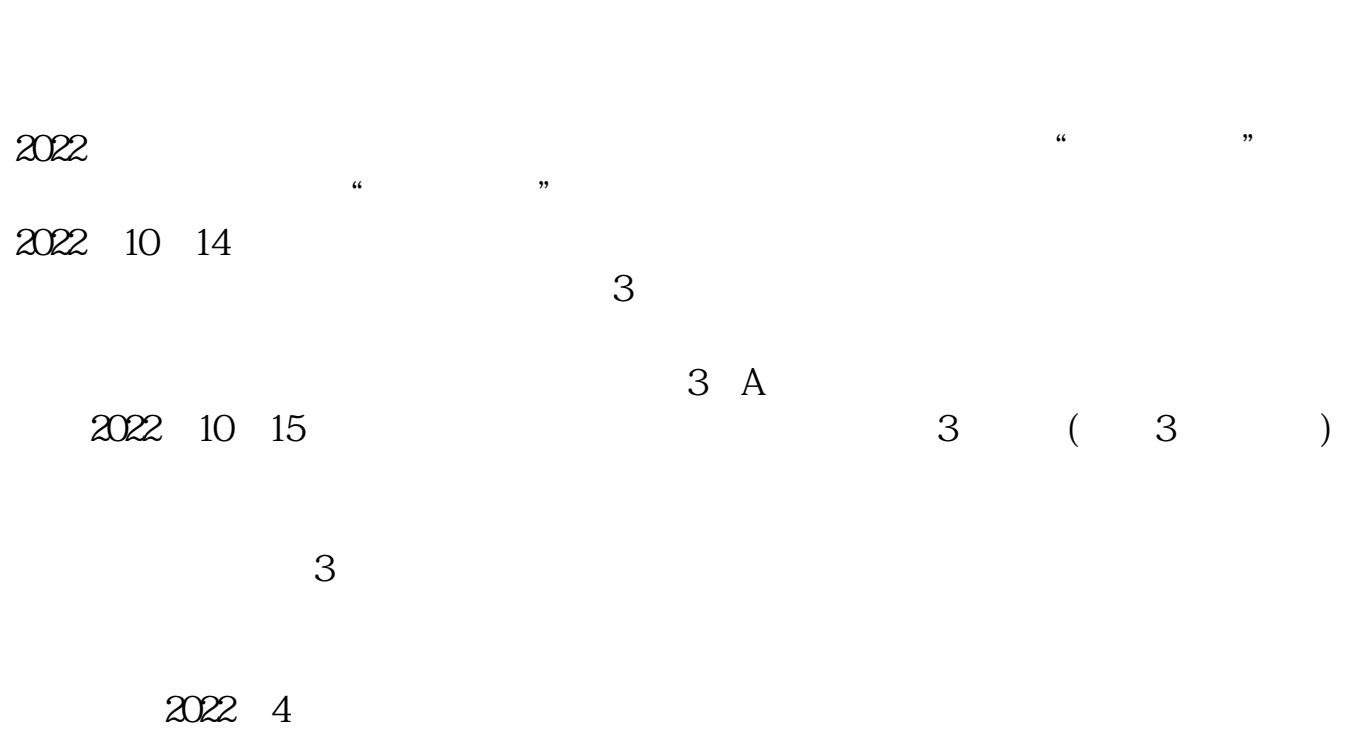

 $\frac{R}{\sigma}$ 

"中部一家券商副总裁则表示:大部分券商都有一个规定,融资融券、个股期权、

 $A$ 

**股票一人多户怎么销户~股票账户多久自动注销-股识吧**

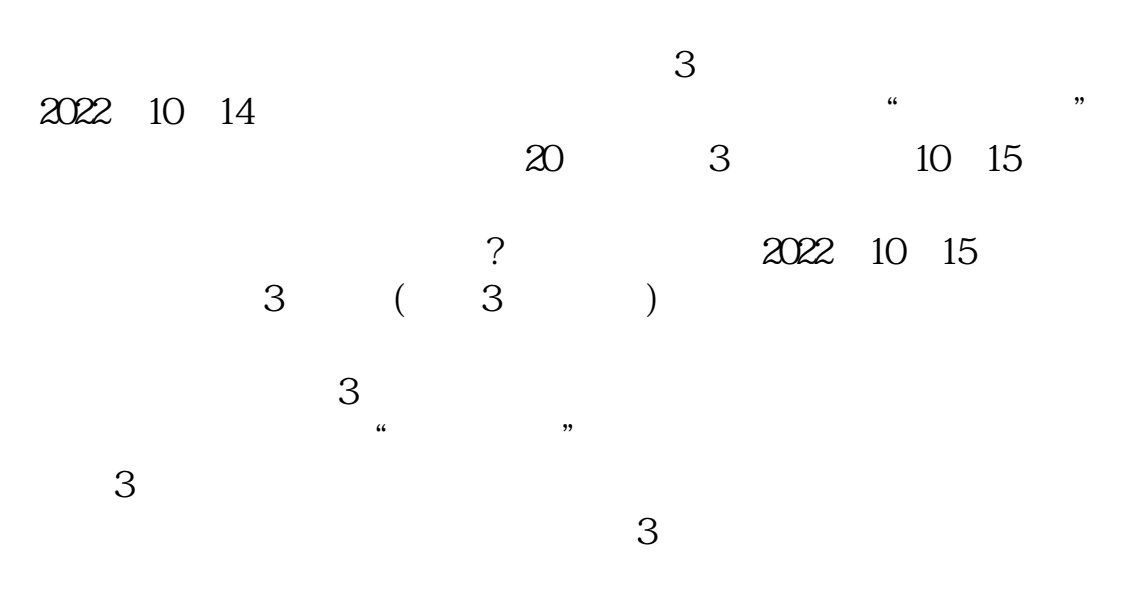

 $3$ 

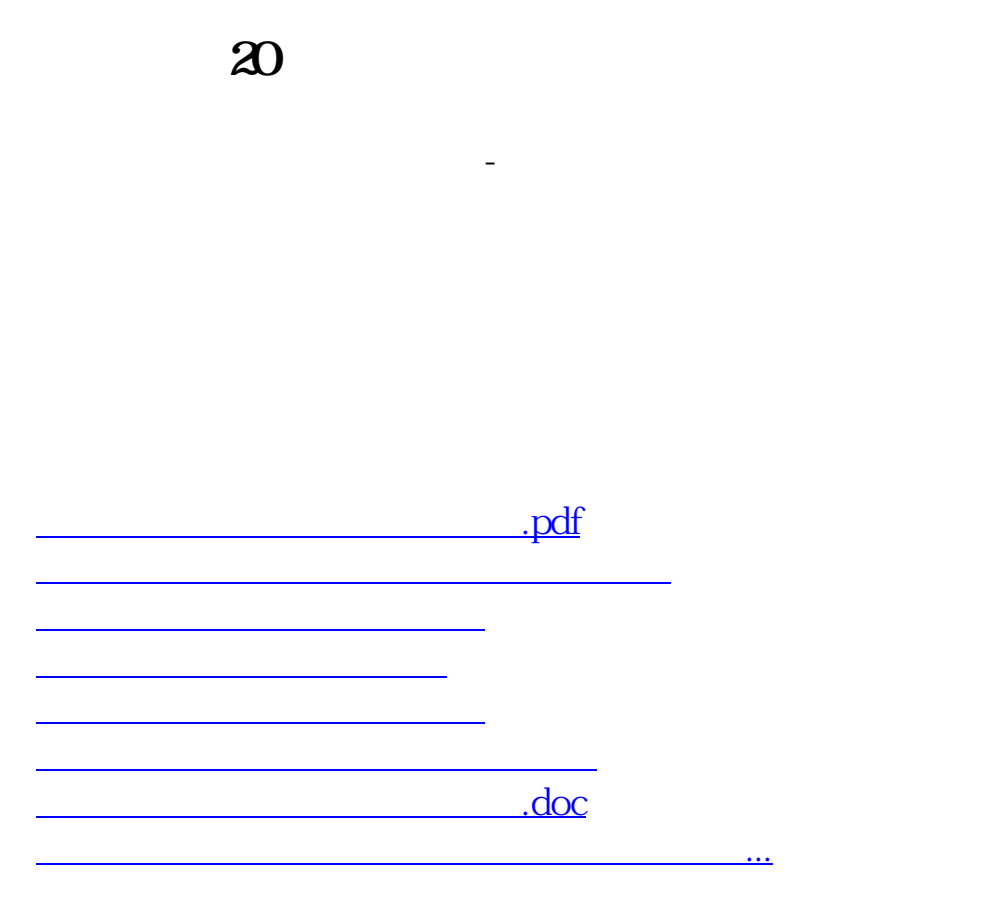

<https://www.gupiaozhishiba.com/book/36953783.html>